# **INFILES/Nodes.in** : Liste des noeuds.

Fichier définissant les coordonnées des noeuds du maillage. Indispensable.

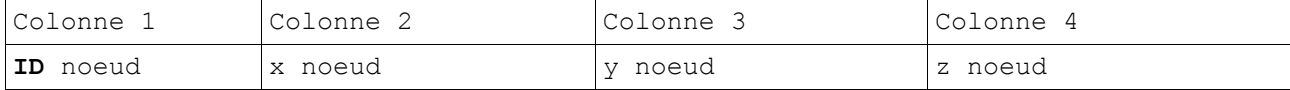

# **INFILES/Cell2nodes.in** : Liste des cellules.

Fichier définissant la construction des cellules du maillage à partir des noeuds. Indispensable.

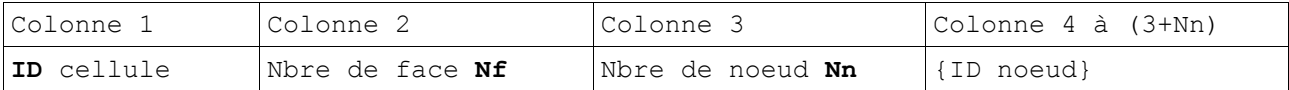

### **INFILES/Cell2cells.in :** Table de connectivité des cellules.

Fichier définissant pour chaque cellules les ID (identificateur) des cellules voisines. Autant d'identifiant de cellules voisines que de face.

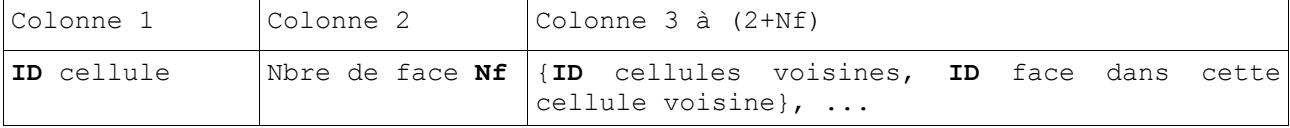

### **INFILES/Volumesareas.in** : Table des volumes et surfaces.

Fichier définissant le volume et les aires des faces pour chaque cellule.

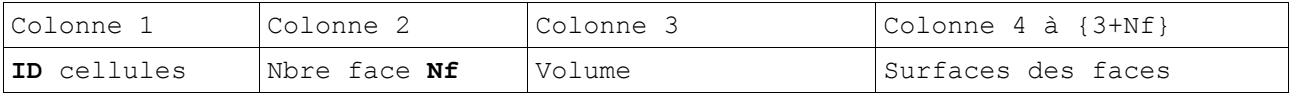

# **INFILES/Centercells.in :** Table des centres de cellules.

Fichier définissant les coordonnées des centres de chaque cellule. Utilisé uniquement pour générer les fichiers de sortie.

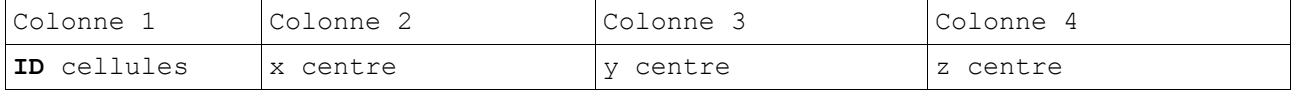

#### **INFILES/Centerfaces.in** : Table des centres des faces des cellules.

Fichier définissant les coordonnées des centres des faces de chaque cellule. Utilisé uniquement pour générer les fichiers de sortie.

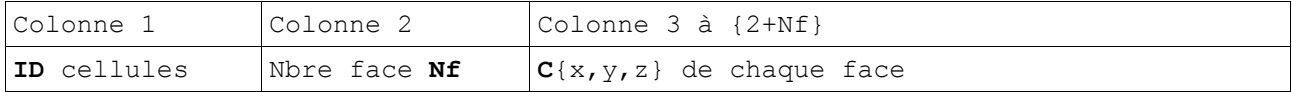

#### **INFILES/Normals.in** : Table des normales aux faces.

Fichier définissant les coordonnées des vecteurs « normales » pour chacune des faces de chaque cellule.

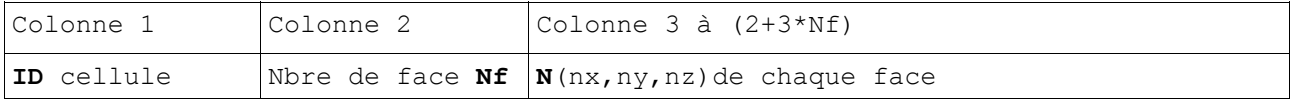

**INFILES/Quadrature.in** : Table de quadrature angulaire.

Fichier définissant le set de quadrature angulaires utilisé pour les DOM.

**INFILES/CLFaces.in** : Nombre de facettes de la géométrie.

Fichier contenant le nombre de faces du maillage délimitant la géométrie.

### **INFILES/Externaldata.in :**

**INFILES/Emissivities.in** : Table des émissivités de paroi.

Fichier définissant l'émissivité de chacune des faces des cellules. Flag {-1} pour l'ensemble des faces ne délimitant pas la géométrie.

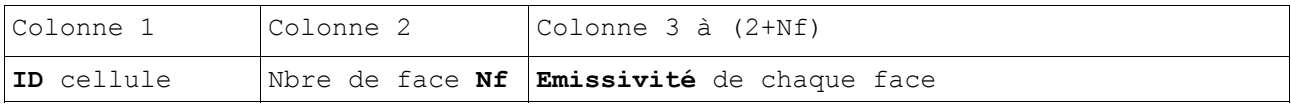

**INFILES/K\_Scattering.in** : Table de diffusion isotrope des cellules.

Fichier définissant le coefficient de diffusion isotrope de chaque cellule.

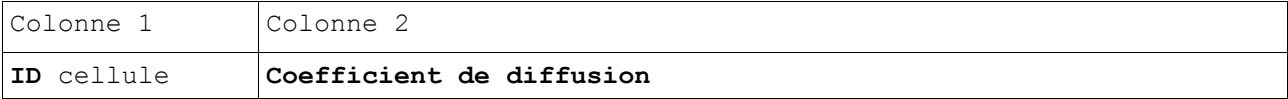

 **INFILES/Properties.in** : Table des propriétés physiques des cellules.

Fichier regroupant les propriétés physiques indispensables au calcul radiatif pour chaque cellule : Température, Pression, Concentration d'espèces rayonnantes ou influentes.

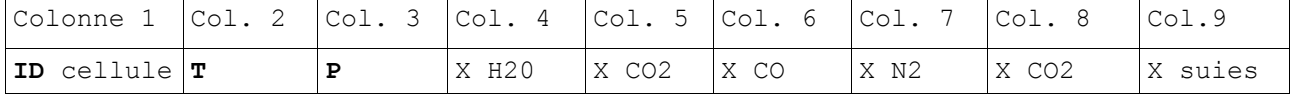

**INFILES/CLProperties.in** : Table des températures de parois.

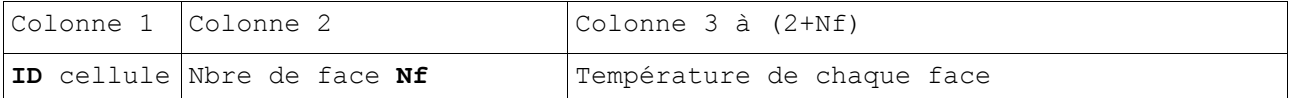